# **Changelog**

Changes made in this version not seen in first lecture: 30 August: juggling stacks: add arguments to stacks 30 August: where things go in context switch: new slide this duplicates some notional drawings made in class 30 August: creating a new thread: add slide after showing where in swtch execution starts 30 August: the userspace part?: add slide before showing where save user regs are

# Multiprogramming/Dual mode operation

#### **last time**

what are OSes many views… helping out applications better abstractions than hardware

 $process = thread(s) + address space$ 

kernel mode — privileged operations for OS only

```
exceptions — running OS when needed
    system calls in xv6
```
#### **The Process**

```
process = thread(s) + address space
```
illusion of dedicated machine:

thread  $=$  illusion of own CPU address space  $=$  illusion of own memory

# **syscalls in xv6**

fork, exit, wait, kill, getpid — process control

open, read, write, close, fstat, dup — file operations mknod, unlink, link, chdir — directory operations

…

# **write syscall in xv6: user mode**

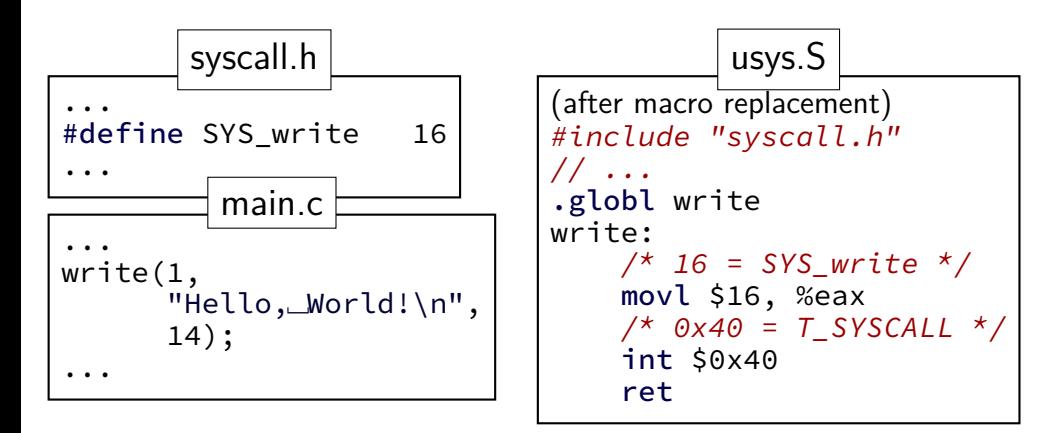

#### **write syscall in xv6: user mode**

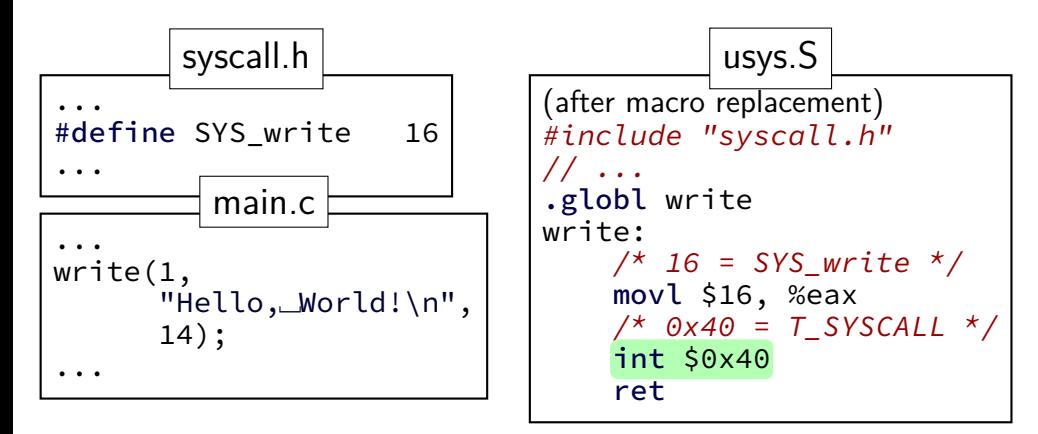

**int**errupt — trigger an exception similar to a keypress parameter ( $0 \times 40$  in this case) — type of exception

#### **write syscall in xv6: user mode**

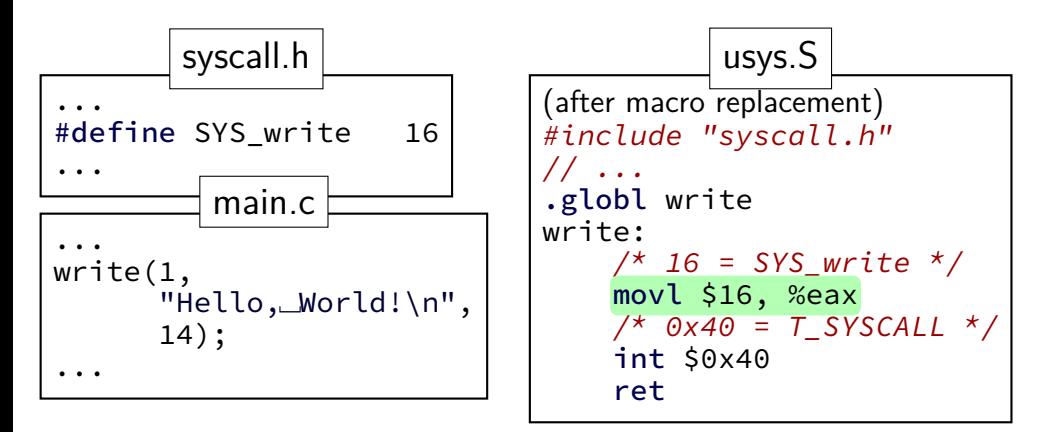

xv6 syscall calling convention:  $e$ ax = syscall number otherwise: same as 32-bit x86 calling convention (arguments  $+$  return value: on stack)

```
...
lidt(idt, sizeof(idt));
...
SETGATE(idt[T_SYSCALL], 1, SEG_KCODE<<3, vectors[T_SYSCALL], DPL_USER);
...
                            trap.c (run on boot)
```
trap.c (run on boot)

```
...
lidt(idt, sizeof(idt));
...
SETGATE(idt[T_SYSCALL], 1, SEG_KCODE<<3, vectors[T_SYSCALL], DPL_USER);
...
```
#### **lidt** —

function (in x86.h) wrapping lidt instruction

sets the interrupt descriptor table table of handler functions for each interrupt type

trap.c (run on boot)

```
...
lidt(idt, sizeof(idt));
...
SETGATE(idt[T_SYSCALL], 1, SEG_KCODE<<3, vectors[T_SYSCALL], DPL_USER);
...
```

```
(from mmu.h):
// Set up a normal interrupt/trap gate descriptor.
// - istrap: 1 for a trap gate, 0 for an interrupt gate.
// interrupt gate clears FL_IF, trap gate leaves FL_IF alone
// - sel: Code segment selector for interrupt/trap handler
// - off: Offset in code segment for interrupt/trap handler
  - dpl: Descriptor Privilege Level -
          the privilege level required for software to invoke
          this interrupt/trap gate explicitly using an int instruction.
#define SETGATE(gate, istrap, sel, off, d) \
```
trap.c (run on boot)

```
...
lidt(idt, sizeof(idt));
```
...

... SETGATE(idt[T\_SYSCALL], 1, SEG\_KCODE<<3, vectors[T\_SYSCALL], DPL\_USER);

set the  $T_SYSCALL$  (= 0x40) interrupt to be callable from user mode via **int** instruction (otherwise: triggers fault like privileged instruction)

```
...
lidt(idt, sizeof(idt));
...
SETGATE(idt[T_SYSCALL], 1, SEG_KCODE<<3, vectors[T_SYSCALL], DPL_USER);
...
                            trap.c (run on boot)
```
set it to use the kernel "code segment" meaning: run in kernel mode (yes, code segments specifies more than that — nothing we care about)

trap.c (run on boot)

```
...
lidt(idt, sizeof(idt));
```
...

... SETGATE(idt[T\_SYSCALL], 1, SEG\_KCODE<<3, vectors[T\_SYSCALL], DPL\_USER);

 $vectors[T$  SYSCALL]  $-$  OS function for processor to run set to pointer to assembly function vector64

trap.c (run on boot)

```
...
lidt(idt, sizeof(idt));
```
... SETGATE(idt[T\_SYSCALL], 1, SEG\_KCODE<<3, vectors[T\_SYSCALL], DPL\_USER); ...

vectors[T\_SYSCALL] — OS function for processor to run set to pointer to assembly function vector64

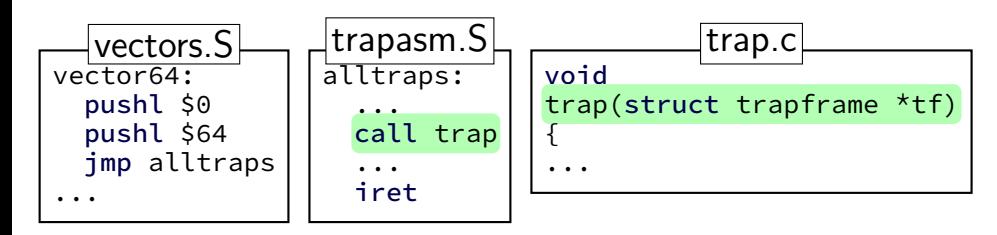

```
void
trap(struct trapframe *tf)
{
  if(tf−>trapno == T_SYSCALL){
    if(myproc()−>killed)
      exit();
    myproc() \rightarrow tf = tf;syscall():
    if(myproc()−>killed)
      exit();
    return;
  }
  ...
}
             trap.c
```

```
void
trap(struct trapframe *tf)
{
  if(tf−>trapno == T_SYSCALL){
    if(myproc()−>killed)
      exit();
    myproc() \rightarrow tf = tf;syscall():
    if(myproc()−>killed)
      exit();
    return;
  }
  ...
}
             trap.c
```
struct trapframe — set by assembly interrupt type, application registers, … example: tf−>eax = old value of eax

```
void
trap(struct trapframe *tf)
{
  if(tf−>trapno == T_SYSCALL){
    if(myproc()−>killed)
      exit();
    myproc() -> tf = tf;
    syscall();
    if(myproc()−>killed)
      exit();
    return;
  }
  ...
}
            trap.c
```
myproc() — pseudo-global variable represents currently running process

much more on this later in semester

```
void
trap(struct trapframe *tf)
{
  if(tf−>trapno == T_SYSCALL){
    if(myproc()−>killed)
      exit();
    myproc() \rightarrow tf = tf;
    syscall();
    if(myproc()−>killed)
      exit();
    return;
  }
  ...
}
             trap.c
```
syscall() — actual implementations uses  $myproc() \rightarrow tf$  to determine what operation to do for program

```
static int (*syscalls[])(\overline{void})...
[SYS_write] sys_write,
...
};
...
void
syscall(void)
{
...
  num = curproc−>tf−>eax;
  if(num > 0 && num < NELEM(syscalls) && syscalls[num]) {
    curproc−>tf−>eax = syscalls[num]();
  } else {
...
                           syscall.c
```
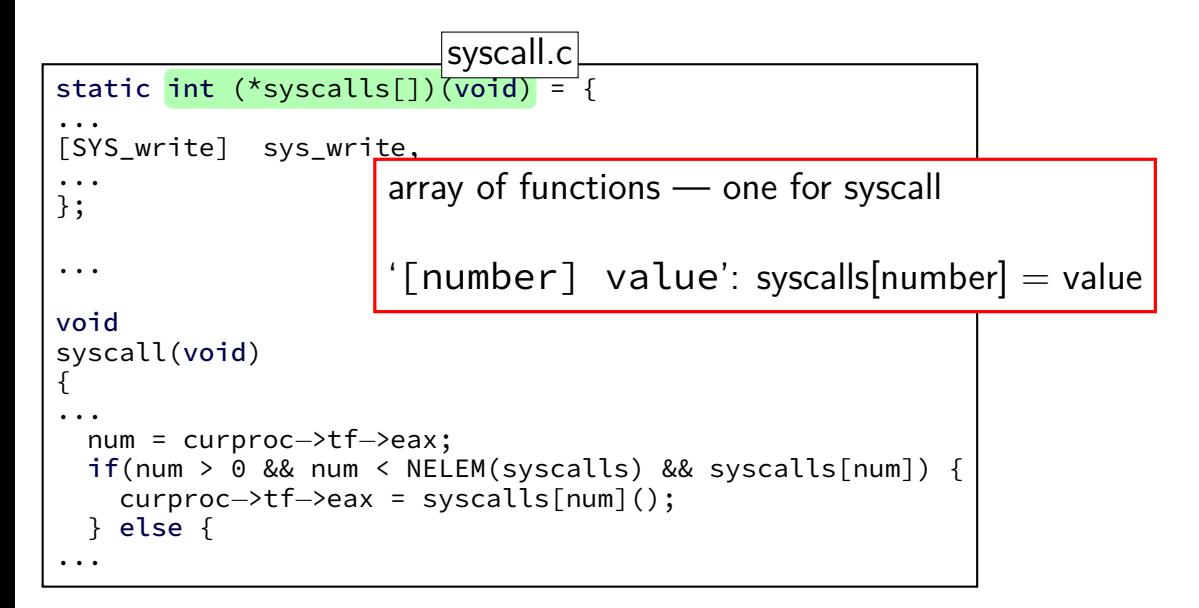

```
static int (*syscalls[])(\overline{void})...
[SYS_write] sys_write,
...
};
...
void
syscall(void)
{
...
  num = curproc−>tf−>eax;
  if(num > 0 && num < NELEM(syscalls) && syscalls[num]) {
    curproc−>tf−>eax = syscalls[num]();
  } else {
...
                          syscall.c
                      (if system call number in range)
                      call sys_…function from table
                      store result in user's eax register
```
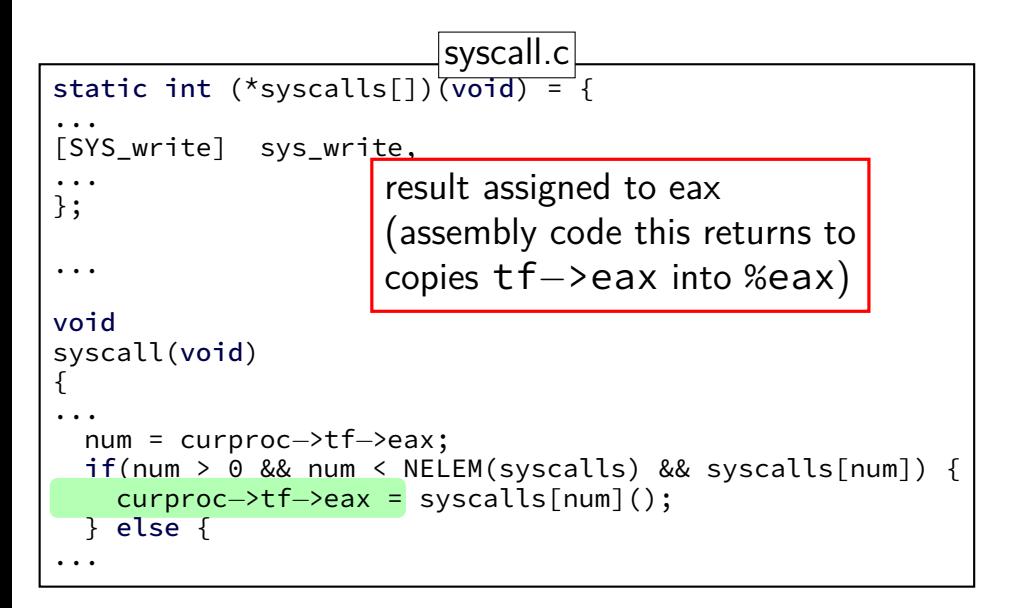

# **write syscall in xv6: sys\_write**

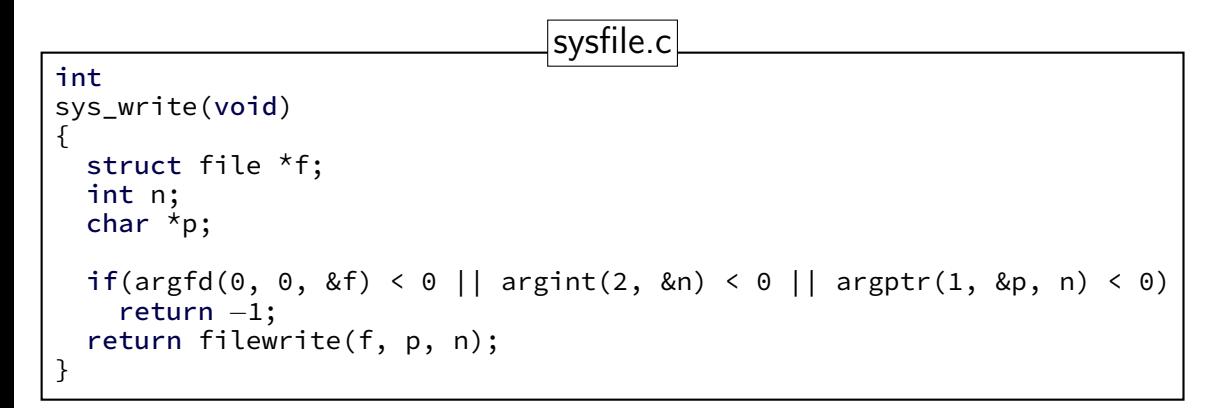

# **write syscall in xv6: sys\_write**

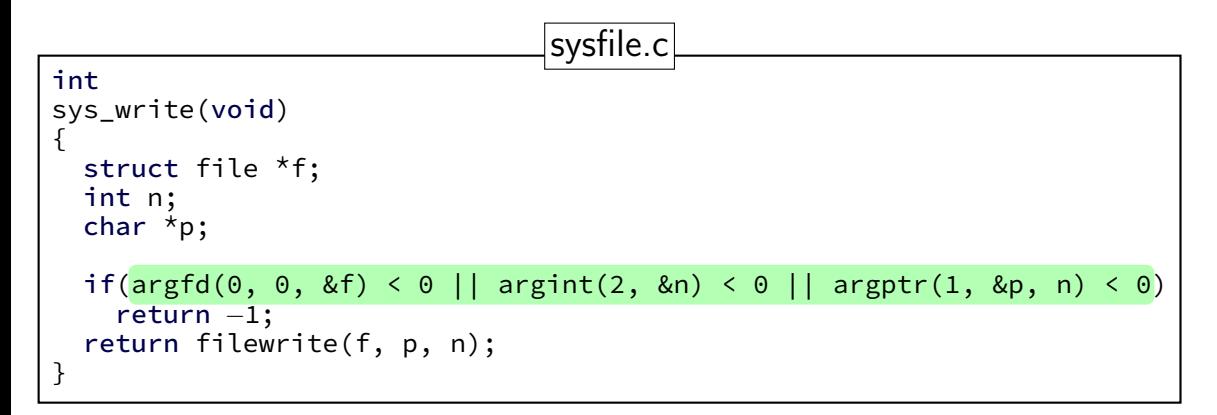

utility functions that read arguments from user's stack returns -1 on error (e.g. stack pointer invalid) (more on this later) (note: 32-bit x86 calling convention puts all args on stack)

# **write syscall in xv6: sys\_write**

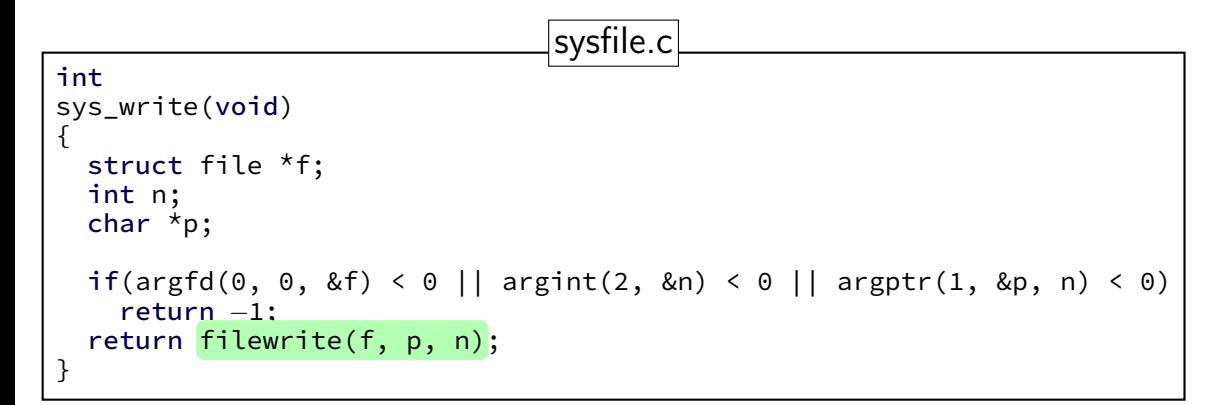

actual internal function that implements writing to a file (the terminal counts as a file)

trap.c (run on boot)

```
...
lidt(idt, sizeof(idt));
...
SETGATE(idt[T_SYSCALL], 1, SEG_KCODE<<3, vectors[T_SYSCALL], DPL_USER);
...
```
trap returns to alltraps alltraps restores registers from tf, then returns to user-mode

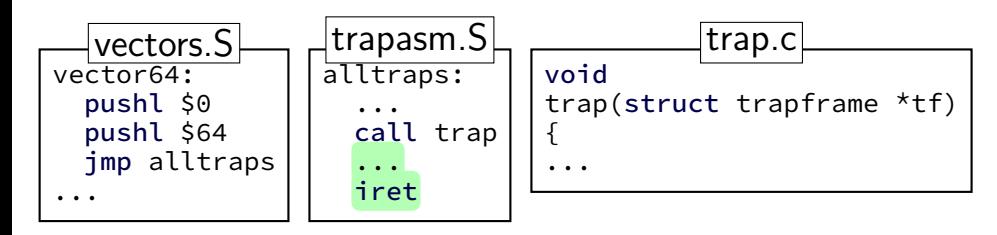

# **write syscall in xv6: summary**

write function — syscall wrapper uses int \$0x40

- interrupt table entry setup points to assembly function vector64 (and switches to kernel stack)
- …which calls trap() with trap number set to 64 (T\_SYSCALL) (after saving all registers into struct trapframe)
- …which checks trap number, then calls syscall()
- …which checks syscall number (from eax)
- …and uses it to call sys\_write
- …which reads arguments from the stack and does the write
- …then registers restored, return to user space

# **write syscall in xv6: summary**

- write function syscall wrapper uses int \$0x40
- interrupt table entry setup points to assembly function vector64 (and switches to kernel stack)
- …which calls trap() with trap number set to 64 (T\_SYSCALL) (after saving all registers into struct trapframe)
- …which checks trap number, then calls syscall()
- …which checks syscall number (from eax)
- …and uses it to call sys\_write
- …which reads arguments from the stack and does the write
- …then registers restored, return to user space

#### **recall: address translation**

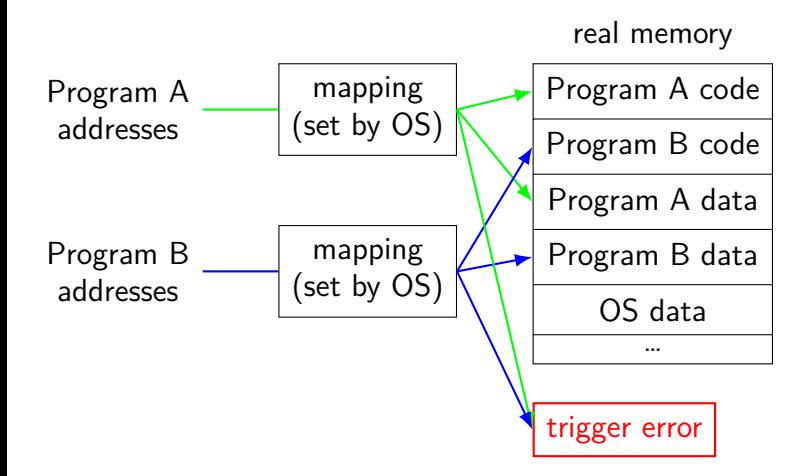

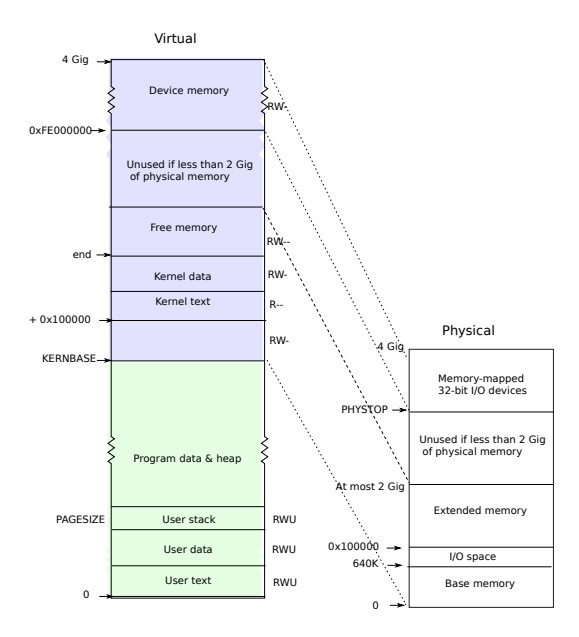

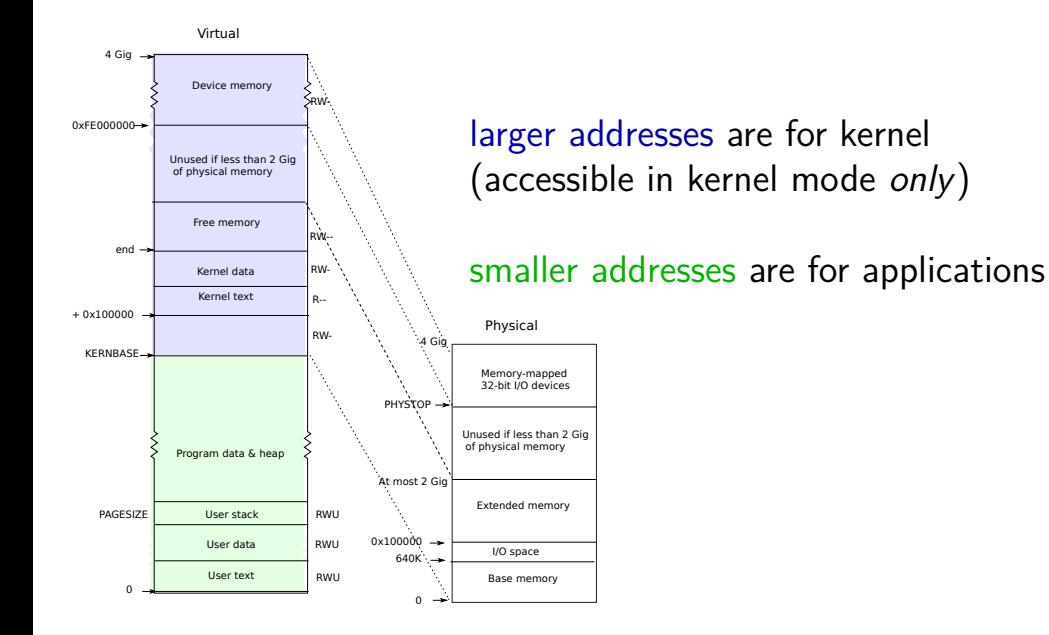

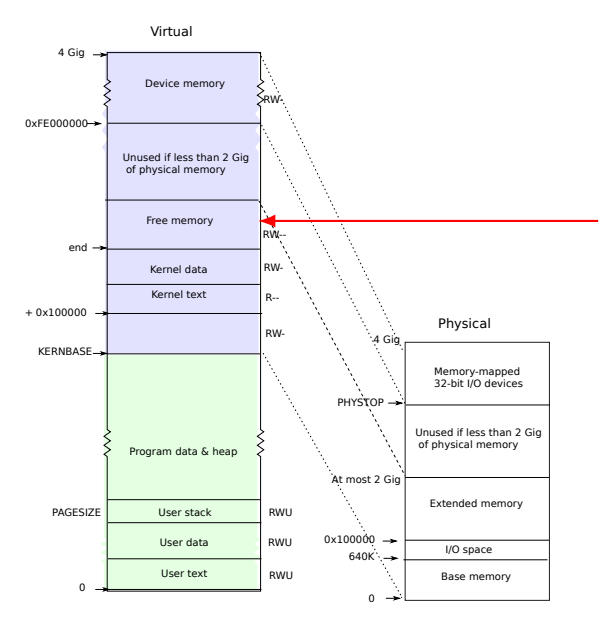

kernel stack allocated here

processor switches stacks when execption/interrupt/…happens location of stack stored in special "task state selector"

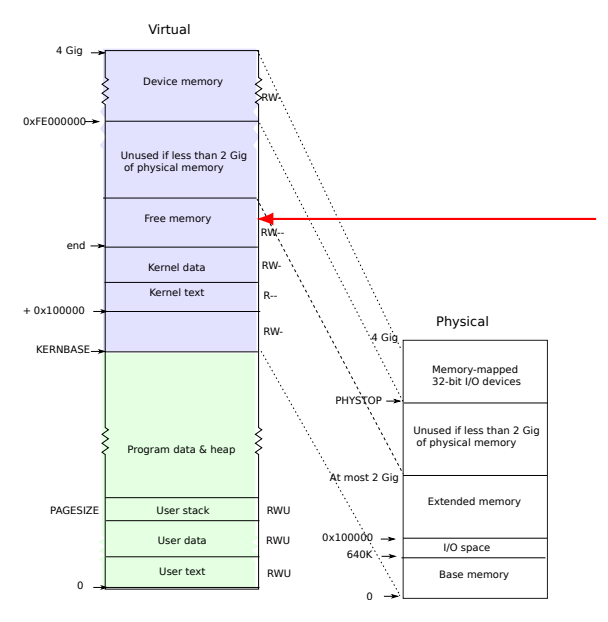

#### kernel stack allocated here

one kernel stack per process change which one exceptions use as part of switching which processes is active on a processor

# **write syscall in xv6: summary**

write function — syscall wrapper uses int \$0x40

- interrupt table entry setup points to assembly function vector64 (and switches to kernel stack)
- …which calls trap() with trap number set to 64 (T\_SYSCALL) (after saving all registers into struct trapframe)
- …which checks trap number, then calls syscall()
- …which checks syscall number (from eax)
- …and uses it to call sys\_write
- …which reads arguments from the stack and does the write
- …then registers restored, return to user space

#### **non-system call exceptions**

xv6: there are traps other than system calls trap()

timer interrupt — every hardware "tick" action: schedule new process

faults  $-$  e.g. access invalid memory

 $I/O$  — handle  $I/O$
#### **non-system call exceptions**

xv6: there are traps other than system calls trap()

timer interrupt — every hardware "tick" action: schedule new process

faults  $-$  e.g. access invalid memory

 $I/O$  — handle  $I/O$ 

```
void
trap(struct trapframe
*tf)
{
  switch(tf
−>trapno){
  case T_IRQ0 + IRQ_TIMER:
    if(cpuid() == 0)acquire(&tickslock);
      ticks++;
      wakeup(&ticks);
      release(&tickslock);
    }
    lapiceoi();
    break
;
  ...
  // Force process to give up CPU on clock tick
.
  ...
  if(myproc() && myproc()
−>state == RUNNING &&
     tf
−>trapno == T_IRQ0+IRQ_TIMER)
    yield();
  ...
```

```
void
trap(struct trap
                    yield — maybe context switch<br>————————————————————
{
  switch(tf
−>trapno){
  case T_IRQ0 + IRQ_TIMER:
    if(cputid() == 0)acquire(&tickslock);
      ticks++;
      wakeup(&ticks);
      release(&tickslock);
    }
    lapiceoi();
    break
;
  ...
  // Force process to give up CPU on clock tick
.
  ...
  if(myproc() && myproc()
−>state == RUNNING &&
     tf
−>trapno == T_IRQ0+IRQ_TIMER)
    yield();
  ...
```

```
void
trap(struct trap
{
  switch(tf−>trapno){
  case T_IRQ0 + IRQ_TIMER:
    if(cputid() == 0)acquire(&tickslock);
      ticks++;
      wakeup(&ticks);
      release(&tickslock);
    }
    lapiceoi();
    break;
  ...
  // Force process to give up CPU on clock tick.
  ...
  if(myproc() && myproc()−>state == RUNNING &&
     tf−>trapno == T_IRQ0+IRQ_TIMER)
    yield();
  ...
                  wakeup — handle processes waiting a certain amount of
```

```
void
trap(struct trapt
{
  switch(tf->trapno){
  case T_IRQ0 + IRQ_TIMER:
    if(cputid() == 0)acquire(&tickslock);
      ticks++;
      wakeup(&ticks);
      release(&tickslock);
    }
    lapiceoi();
    break;
  ...
  // Force process to give up CPU on clock tick.
  ...
  if(myproc() && myproc()−>state == RUNNING &&
     tf−>trapno == T_IRQ0+IRQ_TIMER)
    yield();
  ...
                  lapiceoi — tell hardware we have handled this interrupt
                  (needed for all interrupts from 'external' devices)
```

```
void
trap(struct trap
{
  switch(tf−>trapno){
  case T_IRQ0 + IRQ_TIMER:
    if(cputid() == 0)acquire(&tickslock);
      ticks++;
      wakeup(&ticks);
      release(&tickslock);
    }
    lapiceoi();
    break;
  ...
  // Force process to give up CPU on clock tick.
  ...
  if(myproc() && myproc()−>state == RUNNING &&
     tf−>trapno == T_IRQ0+IRQ_TIMER)
    yield();
  ...
                  acquire/release — related to synchronization (later)
```

```
void
trap(struct trap
{
  switch(tf->tra<mark>q</mark> process was just about to stop running
  case T_IRO0 +if(cpuid() == 0)acquire(&tickslock);
      ticks++;
      wakeup(&ticks);
      release(&tickslock);
    }
    lapiceoi();
    break;
  ...
    Force process to give up CPU on clock tick.
  ...
  if(myproc() && myproc()−>state == RUNNING &&
     tf−>trapno == T_IRQ0+IRQ_TIMER)
    yield();
  ...
                  myproc() retrieves running process
                  check state == RUNNING in case
```
#### **non-system call exceptions**

xv6: there are traps other than system calls trap()

timer interrupt — every hardware "tick" action: schedule new process

faults — e.g. access invalid memory

 $I/O$  — handle  $I/O$ 

#### **xv6: faults**

```
void
trap(struct tra
{
  ...
  switch(tf–>trapno) {
  ...
  default:
    ...
    cprintf("pid␣%d␣%s:␣trap␣%d␣err␣%d␣on␣cpu␣%d␣"
        "eip␣0x%x␣addr␣0x%x--kill␣proc\n",
        myproc()−>pid, myproc()−>name, tf−>trapno,
        tf−>err, cpuid(), tf−>eip, rcr2());
    myproc()−>killed = 1;
  }
               unknown exception
               print message and kill running program
               assume it screwed up
```
#### **non-system call exceptions**

xv6: there are traps other than system calls trap()

timer interrupt — every hardware "tick" action: schedule new process

faults  $-$  e.g. access invalid memory

 $I/O$  — handle  $I/O$ 

**xv6: I/O**

```
void
trap(struct trapframe *tf)
{
  ...
  switch(tf−>trapno) {
  ...
  case T_IRQ0 + IRQ_IDE:
    ideintr();
    lapiceoi();
    break;
  ...
  case T_IRQ0 + IRQ_KBD:
    kbdintr();
    lapiceoi();
    break;
  case T_IRQ0 + IRQ_COM1:
    uartintr();
    lapiceoi();
    break;
```
 $ide = disk$  interface  $kbd = keyboard$  $u$ art = serial port (external terminal)

# **xv6: keyboard I/O**

```
void
kbdintr(void
)
{
  consoleintr(kbdgetc);
}
...
void consoleintr(...) {
  ...
       wakeup(&input.r);
  ...
}
```
# **xv6: keyboard I/O**

```
void
kbdintr(void)
{
  consoleintr(kbdgetc);
}
...
void consoleintr(...)
{
  ...
       wakeup(&input.r);
  ...
}
```
finds process waiting on consle make it run soon

# **timing nothing**

```
long times[NUM_TIMINGS];
int main(void) {
    for (int i = 0; i < N; ++i) {
        long start, end;
        start = gettime():
        /* do nothing */end = get time();
        times\lceil i \rceil = end - start;
    }
    output timings(times);
}
```
same instructions — same difference each time?

#### **doing nothing on a busy system**

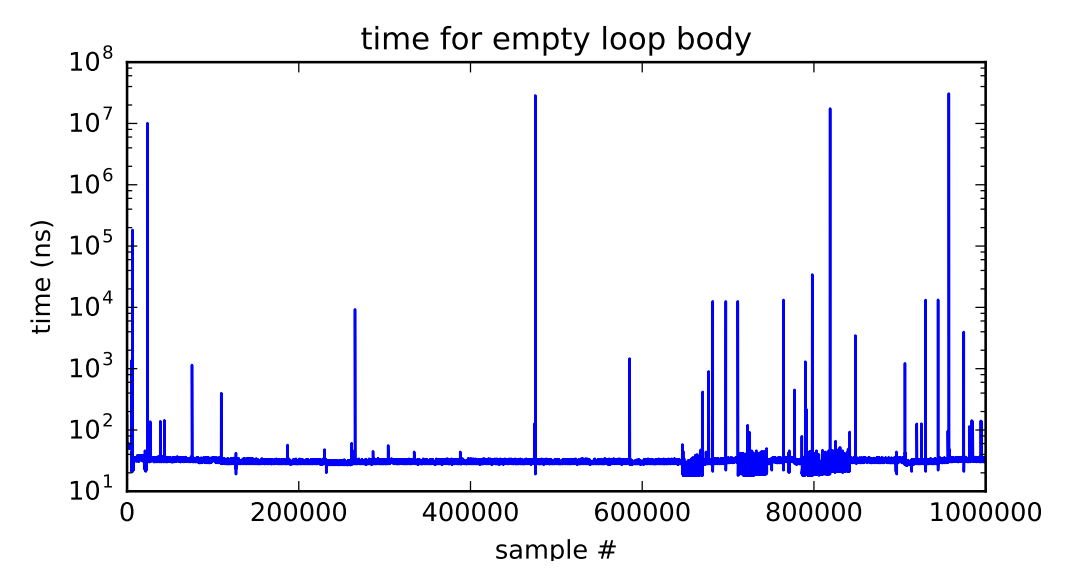

## **doing nothing on a busy system**

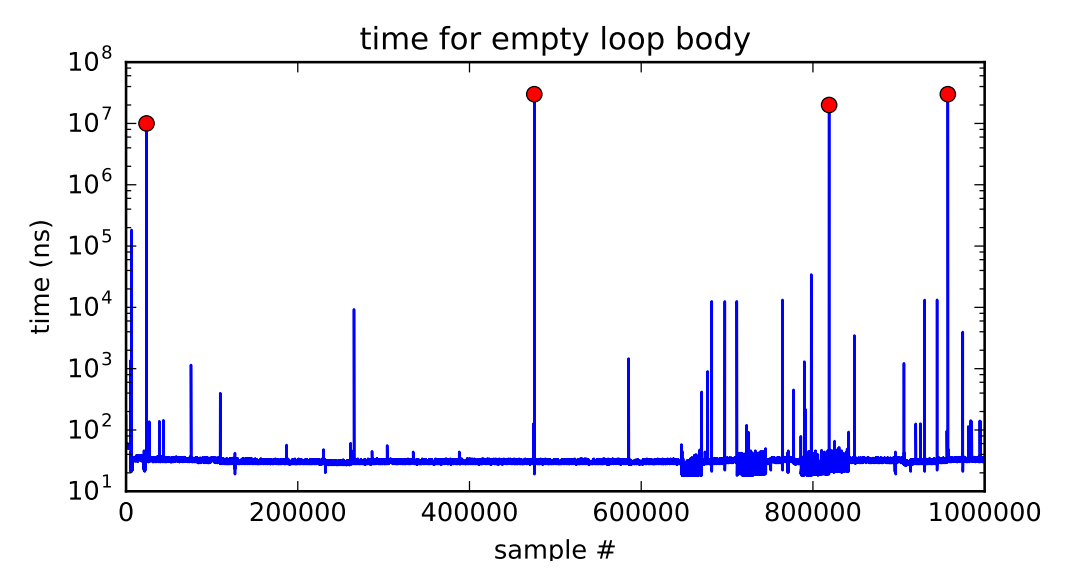

# **time multiplexing**

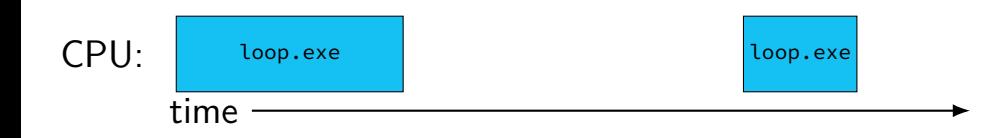

# **time multiplexing**

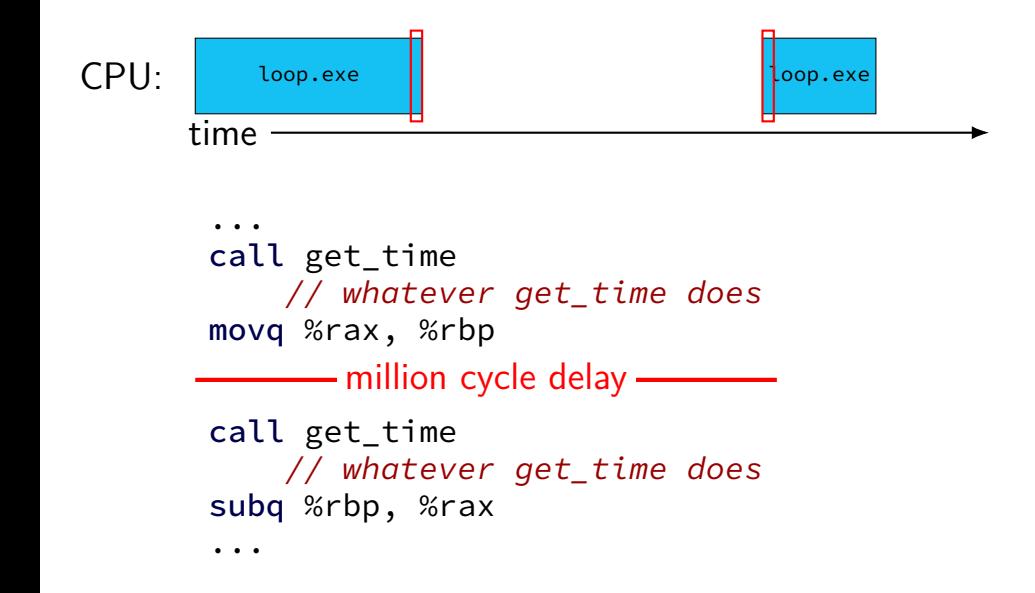

## **time multiplexing**

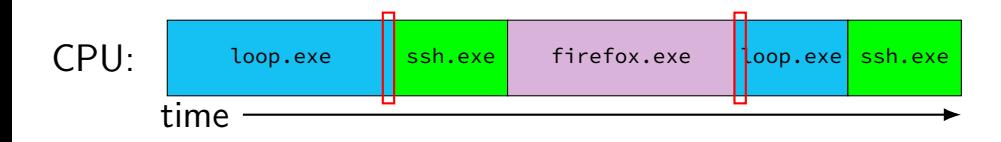

... call get\_time // whatever get\_time does movq %rax, %rbp million cycle delay call get\_time // whatever get\_time does subq %rbp, %rax

...

# **time multiplexing really**

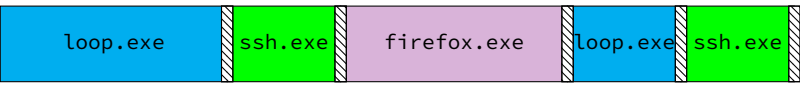

$$
\text{matrix system}
$$

# **time multiplexing really**

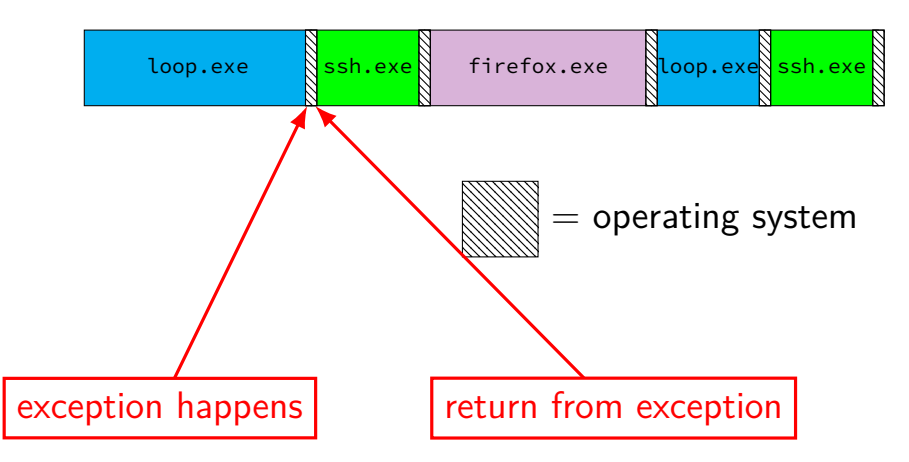

# **OS and time multiplexing**

starts running instead of normal program mechanism for this: exceptions (later)

saves old program counter, registers somewhere

sets new registers, jumps to new program counter

called context switch

saved information called context

#### **context**

all registers values %rax %rbx, …, %rsp, …

condition codes

program counter

address space  $=$  page table base pointer

# **contexts (A running)**

in Memory

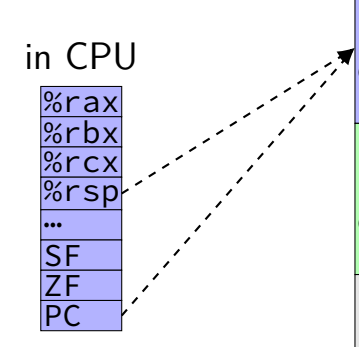

Process A memory: code, stack, etc.

Process B memory: code, stack, etc.

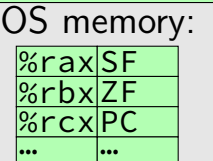

# **contexts (B running)**

in Memory

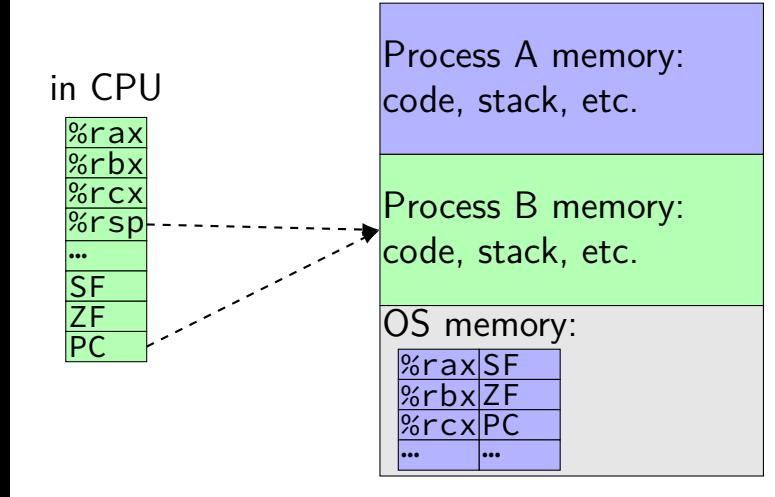

# **contexts (B running)**

%rax <u>%rbx</u> %rcx %rsp … SF ZF PC

in CPU

in Memory

Process A memory: code, stack, etc.

Process B memory: code, stack, etc.

memory: <u>%raxSF</u> <u>%rbx|ZF</u>  $%$ rcx $P$ <u>… …</u>

xv6: saved by exception handler into "trapframe" on B's kernel stack

#### **context switch in xv6**

xv6 context switch has two parts

switching threads

switching user address spaces  $+$  kernel stack to use for exception

#### **context switch in xv6**

xv6 context switch has two parts

switching threads

switching user address spaces  $+$  kernel stack to use for exception

#### **context switch in xv6**

xv6 context switch has two parts

switching threads

switching user address spaces  $+$  kernel stack to use for exception

struct context { uint edi; uint esi; uint ebx; uint ebp; uint eip; }

struct context { uint edi; uint esi; uint ebx; uint ebp; uint eip; }

structure to save context in yes, it looks like we're missing some registers we need…

 $\vert$  eip = saved program counter

struct context { uint edi; uint esi; uint ebx; uint ebp; uint eip; }

struct context { uint edi; uint esi; uint ebx; uint ebp; uint eip; }

function to switch contexts allocate space for context on top of stack set old to point to it switch to context new

### **thread switching in xv6: C**

in thread A:

```
\frac{1}{2} switch from A to B \frac{\star}{2}\ldots // (1)
swtch(&(a–>context), b–>context); /* returns to (2) */
\ldots // (4)
```
in thread B:

```
... // (2) [just after another swtch() call?]
...
/* later on switch back to A */\ldots // (3)
swtch(&(b–>context), a–>context) /* returns to (4) */
...
```
# **thread switching in xv6: C**

in thread A:

```
\frac{1}{2} switch from A to B \frac{\star}{2}
```

```
\ldots // (1)
swtch(&(a–>context), b–>context); /* returns to (2) */
\ldots // (4)
```
in thread B:

```
... // (2) [just after another swtch() call?]
...
/* later on switch back to A */\ldots // (3)
swtch(&(b–>context), a–>context) /* returns to (4) */
...
```
# **thread switching in xv6: C**

in thread A:

```
\frac{1}{2} switch from A to B \frac{\star}{2}\ldots // (1)
swtch(&(a–>context), b–>context); /* returns to (2) */
\ldots // (4)
```
in thread B:

```
... // (2) [just after another swtch() call?]
...
/* later on switch back to A */\ldots // (3)
swtch(&(b–>context), a–>context) /* returns to (4) */
...
```
## **thread switching in xv6: C**

```
in thread A:
     \frac{1}{2} switch from A to B \frac{\star}{2}\ldots // (1)
     swtch(&(a–>context), b–>context); /* returns to (2) */
     \ldots // (4)
```
in thread B:

```
... // (2) [just after another swtch() call?]
...
\frac{x}{1} later on switch back to A \frac{x}{1}\ldots // (3)
swtch(&(b−>context), a−>context) /* returns to (4) */
...
```

```
.globl swtch
swtch:
 movl 4(%esp), %eax
 movl 8(%esp), %edx
 # Save old callee-save registers
 pushl %ebp
 pushl %ebx
 pushl %esi
 pushl %edi
 # Switch stacks
 movl %esp, (%eax)
 movl %edx, %esp
 # Load new callee-save registers
 popl %edi
 popl %esi
 popl %ebx
 popl %ebp
 ret
```

```
.globl swtch
swtch:
 movl 4(%esp), %eax
 movl 8(%esp), %edx
 # Save old callee-save registers
 pushl %ebp
 pushl %ebx
 pushl %esi
 pushl %edi
```

```
# Switch stacks
movl %esp, (%eax)
movl %edx, %esp
```

```
# Load new callee-save registers
popl %edi
popl %esi
popl %ebx
popl %ebp
ret
```

```
two arguments:
```

```
struct context **from_context
= where to save current context
struct context *to context
```
 $=$  where to find new context

context stored on thread's stack  $context$  address  $=$  top of stack

```
.globl swtch
swtch:
 movl 4(%esp), %eax
 movl 8(%esp), %edx
 # Save old callee-save registers
 pushl %ebp
 pushl %ebx
 pushl %esi
 pushl %edi
 # Switch stacks
 movl %esp, (%eax)
 movl %edx, %esp
 # Load new callee-save registers
 popl %edi
 popl %esi
 popl %ebx
 popl %ebp
  ret
```
saved: ebp, ebx, esi, edi

```
.globl swtch
swtch:
 movl 4(%esp), %eax
 movl 8(%esp), %edx
 # Save old callee-save registers
 pushl %ebp
 pushl %ebx
  pushl %esi
  pushl %edi
 # Switch stacks
 movl %esp, (%eax)
 movl %edx, %esp
 # Load new callee-save registers
 popl %edi
 popl %esi
 popl %ebx
 popl %ebp
  ret
```
what about other parts of context? eax, ecx, …: saved by swtch's caller esp: same as address of context program counter: set by call of swtch

```
.globl swtch
swtch:
 movl 4(%esp), %eax
 movl 8(%esp), %edx
 # Save old callee-save registers
 pushl %ebp
 pushl %ebx
 pushl %esi
 pushl %edi
 # Switch stacks
 movl %esp, (%eax)
 movl %edx, %esp
 # Load new callee-save registers
```
popl %edi popl %esi popl %ebx popl %ebp ret

save stack pointer to first argument (stack pointer now has all info) restore stack pointer from second argument

```
.globl swtch
swtch:
 movl 4(%esp), %eax
 movl 8(%esp), %edx
 # Save old callee-save registers
 pushl %ebp
 pushl %ebx
 pushl %esi
 pushl %edi
 # Switch stacks
 movl %esp, (%eax)
 movl %edx, %esp
 # Load new callee-save registers
 popl %edi
 popl %esi
 popl %ebx
 popl %ebp
 ret
```
restore program counter (and other saved registers) from new context

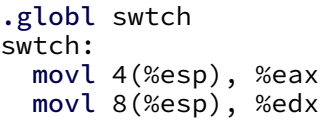

#### from stack

#### to stack

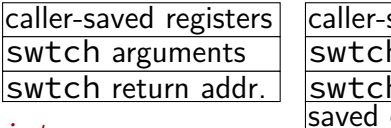

saved registers h arguments h return addr. ebp saved ebx saved esi saved edi

#### # Save old callee-save registers pushl %ebp pushl %ebx pushl %esi  $\frac{1}{2}$

pushl %edi

# Switch stacks movl %esp, (%eax) movl %edx, %esp

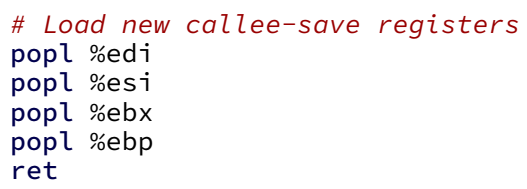

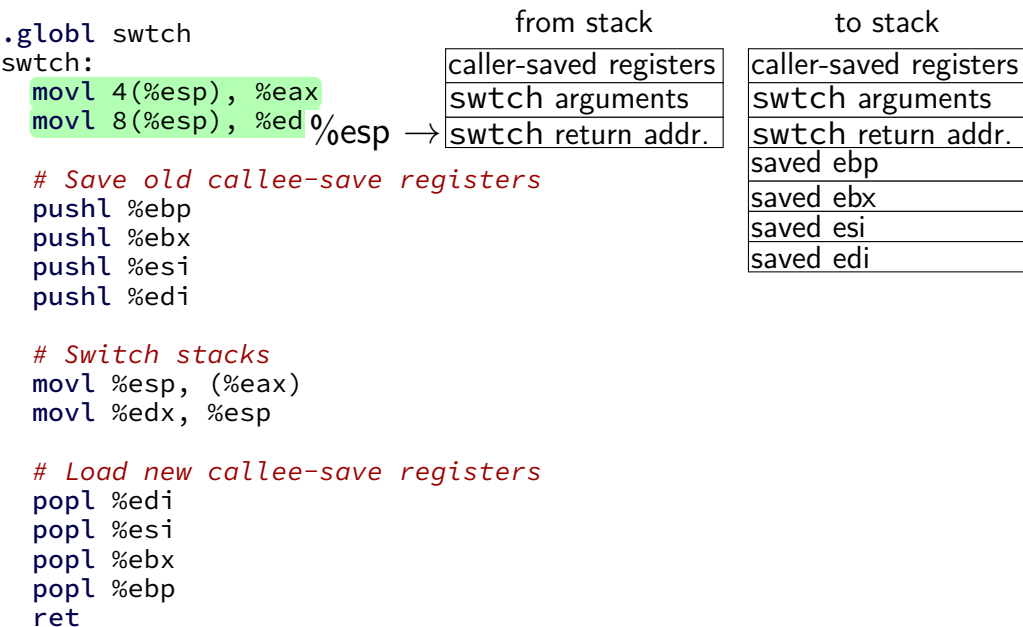

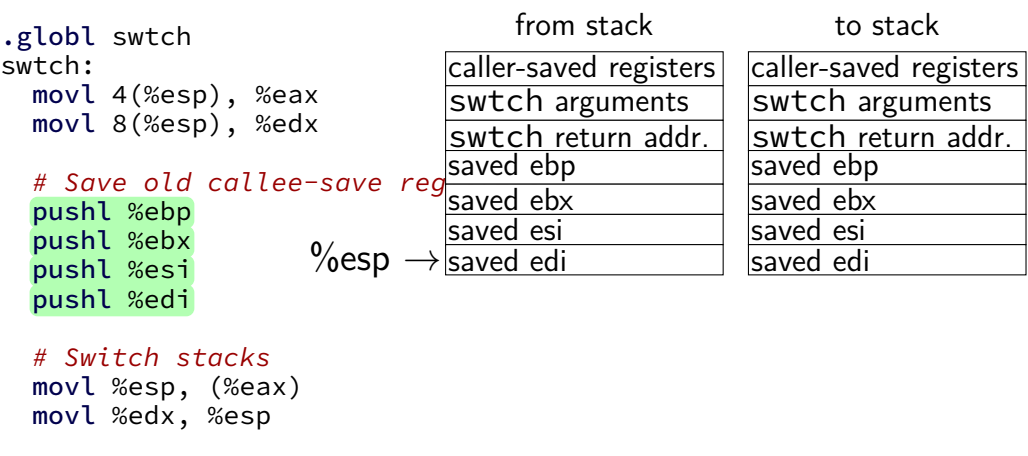

# Load new callee-save registers popl %edi popl %esi popl %ebx popl %ebp ret

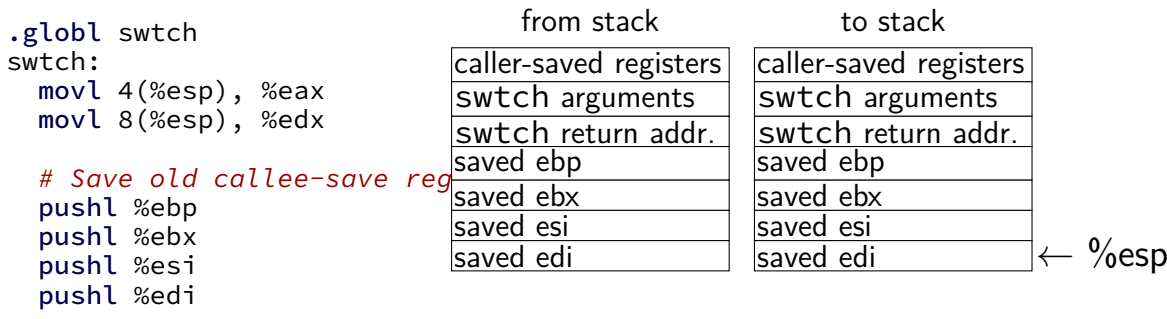

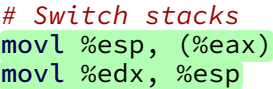

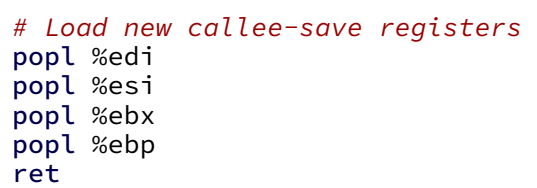

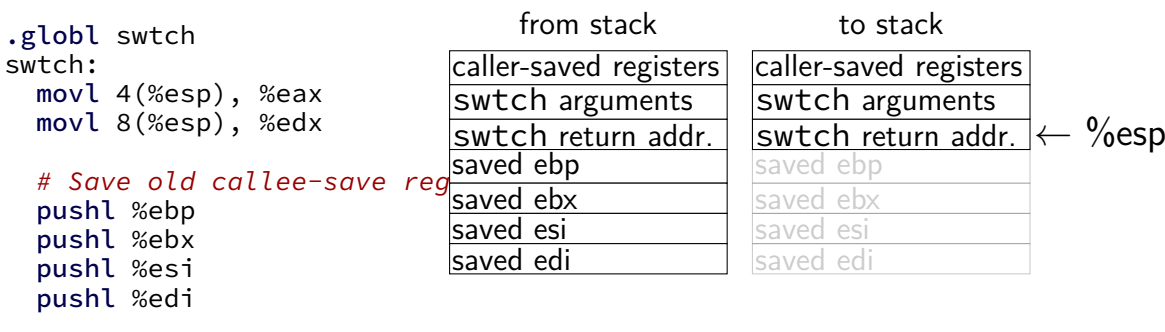

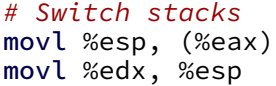

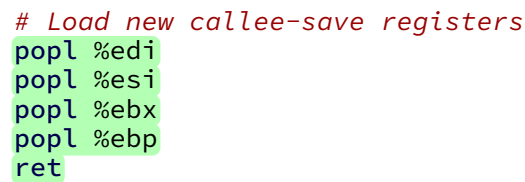

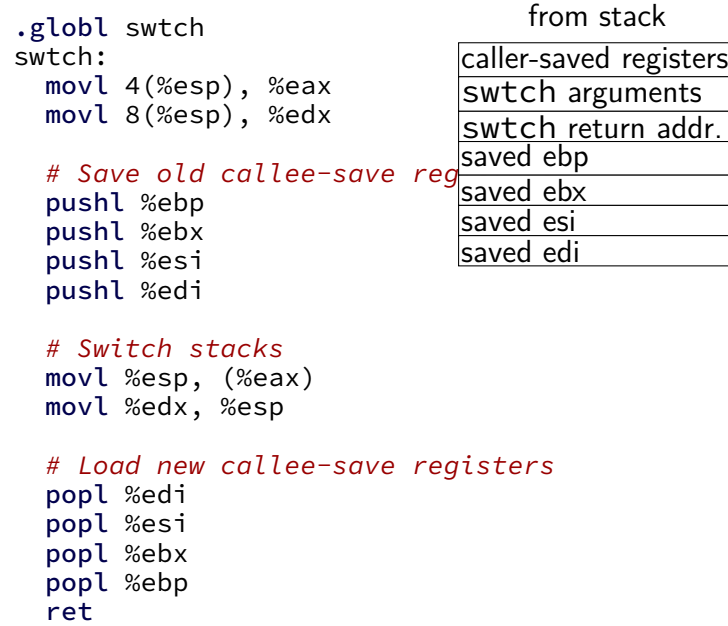

#### to stack

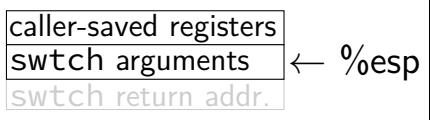

#### **first call to swtch?**

one thread calls swtch and

…return from another thread's call to swtch

what about switching to a new thread?

```
static struct proc*
allocproc(void)
{
  ...
  sp = p->kstack + KSTACKSIZE;
```

```
// Leave room for trap frame.
sp -= sizeof *p->tf;
p−>tf = (struct trapframe*)sp;
```
struct proc  $\approx$  process p is new struct proc p−>kstack is its new stack (for the kernel only)

```
// Set up new context to start executing at forkret,
// which returns to trapret.
sp = 4;*(uint*)sp = (uint)trapret;
sp −= sizeof *p−>context;
p−>context = (struct context*)sp;
```

```
memset(p−>context, 0, sizeof *p−>context);
p−>context−>eip = (uint)forkret;
```
...

new kernel stack

```
static struct proc*
allocproc(void)
{
  ...
  sp = p−>kstack + KSTACKSIZE;
```

```
// Leave room for trap frame.
sp -= sizeof *p->tf;
p−>tf = (struct trapframe*)sp;
```

```
// Set up new context to start executing at forkret, \,// which returns to trapret.
sp = 4;*(uint*)sp = (uint)trapret;
```

```
sp −= sizeof *p−>context;
p−>context = (struct context*)sp;
memset(p−>context, 0, sizeof *p−>context);
p−>context−>eip = (uint)forkret;
...
```

```
static struct proc*
allocproc(void)
{
  ...
  sp = p−>kstack + KSTACKSIZE;
```

```
// Leave room for trap frame.
sp -= sizeof *p\rightarrowtf;
p−>tf = (struct trapframe*)sp;
```

```
new kernel stack
```
'trapframe' (saved userspace registers as if there was an interrupt)

```
// Set up new context to start executing at forkret, \,// which returns to trapret.
sp = 4;*(uint*)sp = (uint)trapret;
sp −= sizeof *p−>context;
p−>context = (struct context*)sp;
```

```
memset(p−>context, 0, sizeof *p−>context);
p−>context−>eip = (uint)forkret;
```
...

```
static struct proc*
  allocproc(void)
  {
    ...
    sp = p−>kstack + KSTACKSIZE;
    \frac{1}{\sqrt{2}} came code as for succall that
    \frac{1}{2} same code as for syscall returns
    p−>tf = (struct trapframe*)sp;
    // Set up new context to start executing at forkret, \,// which returns to trapret.
    sp = 4;
assembly code to return to user mode
```
 $*(uint*)$ sp = (uint)trapret;

```
sp −= sizeof *p−>context;
p−>context = (struct context*)sp;
memset(p−>context, 0, sizeof *p−>context);
p−>context−>eip = (uint)forkret;
...
```
new kernel stack

'trapframe' (saved userspace registers as if there was an interrupt)

 $return$  address  $=$  trapret (for forkret)

...

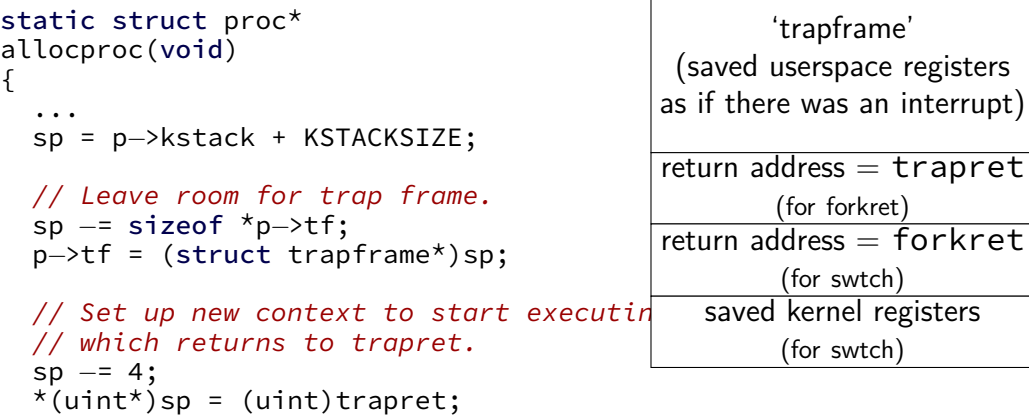

```
sp −= sizeof *p−>context;
p−>context = (struct context*)sp;
memset(p−>context, 0, sizeof *p−>context);
p−>context−>eip = (uint)forkret;
```
new kernel stack

```
creating a new thread
   static struct proc*
   allocproc(void)
    \overline{A}...
      <sup>sp =</sup> new stack says: this thread is
      \sqrt{\ell} _{\mathsf{ev}} in middle of calling swtch
      \frac{1}{2}sp \frac{1}{2} in the middle of
      _{p} =>\frac{1}{2} in the middle of a system call
      // Set up new context to start exec\chiing at \eta// which returns to trapret.
      sp = 4;*(uint*)sp = (uint)trapret;
                                                                 'trapframe'
                                                         (saved userspace registers
                                                        as if there was an interrupt)
                                                        return address = trapret
                                                                  (for forkret)
                                                        return address = forkret
                                                                  (for swtch)
                                                            saved kernel registers
                                                                  (for swtch)
                                                              new kernel stack
```

```
sp −= sizeof *p−>context;
p−>context = (struct context*)sp;
memset(p−>context, 0, sizeof *p−>context);
p−>context−>eip = (uint)forkret;
...
```
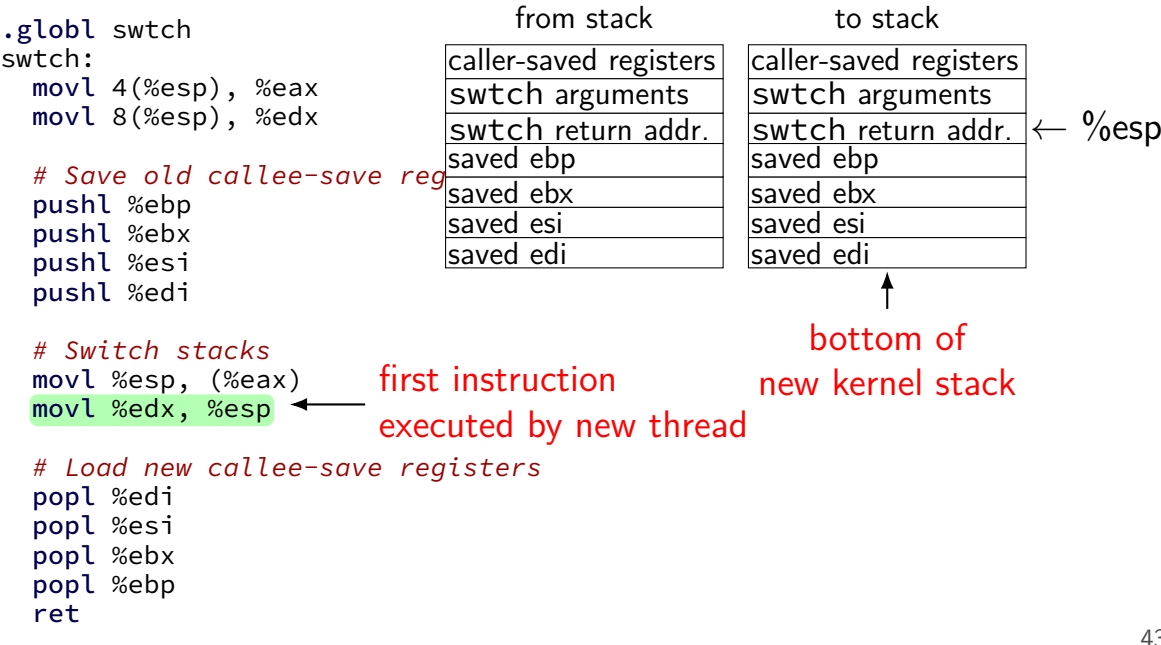

#### **kernel-space context switch summary**

swtch function

saves registers on current kernel stack switches to new kernel stack and restores its registers

initial setup — manually construct stack values

.globl swtch swtch: movl 4(%esp), %eax movl 8(%esp), %edx

#### # Save old callee-save reg

pushl %ebp pushl %ebx pushl %esi pushl %edi

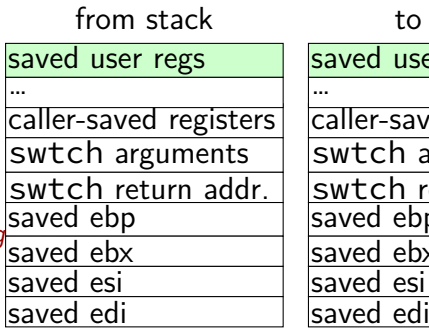

#### aved registers arguments return addr. bp saved ebx <u>saved esi</u> saved user regs<br>... o stack

# Switch stacks movl %esp, (%eax) movl %edx, %esp

#### # Load new callee-save registers popl %edi popl %esi popl %ebx popl %ebp ret

#### **the userspace part?**

user registers stored in 'trapframe' struct created on kernel stack when interrupt/trap happens restored before using iret to switch to user mode

initial user registers created manually on stack (as if saved by system call)

#### **the userspace part?**

user registers stored in 'trapframe' struct created on kernel stack when interrupt/trap happens restored before using iret to switch to user mode

initial user registers created manually on stack (as if saved by system call)

other code (not shown) handles setting address space

#### **exercise**

suppose xv6 is running this loop.exe:

main: mov \$0, %eax // eax  $\leftarrow$  0 start\_loop: add \$1, %eax // eax  $\leftarrow$  eax + 1 jmp start\_loop // goto start\_loop

when xv6 switches away from this program, where is the value of loop.exe's eax stored?

A. loop.exe's user stack E. loop.exe's heap B. loop.exe's kernel stack F. a special register C. the user stack of the program switched to G. elsewhere D. the kernel stack for the program switched to

- 
- 

## **where things go in context switch**

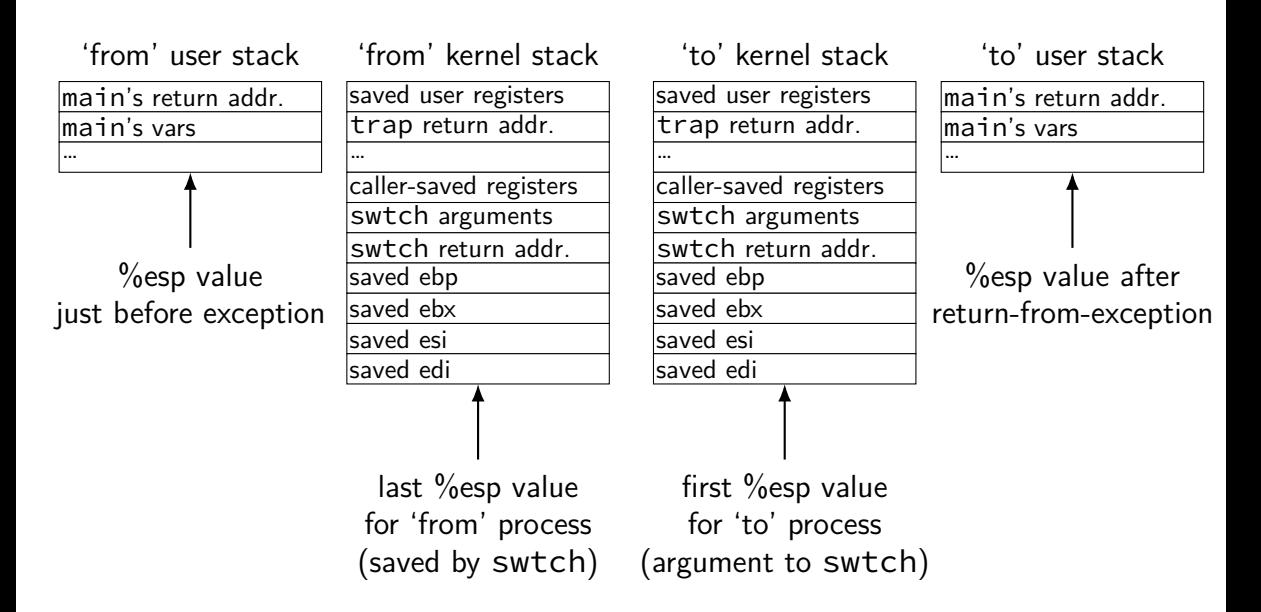

## **where things go in context switch**

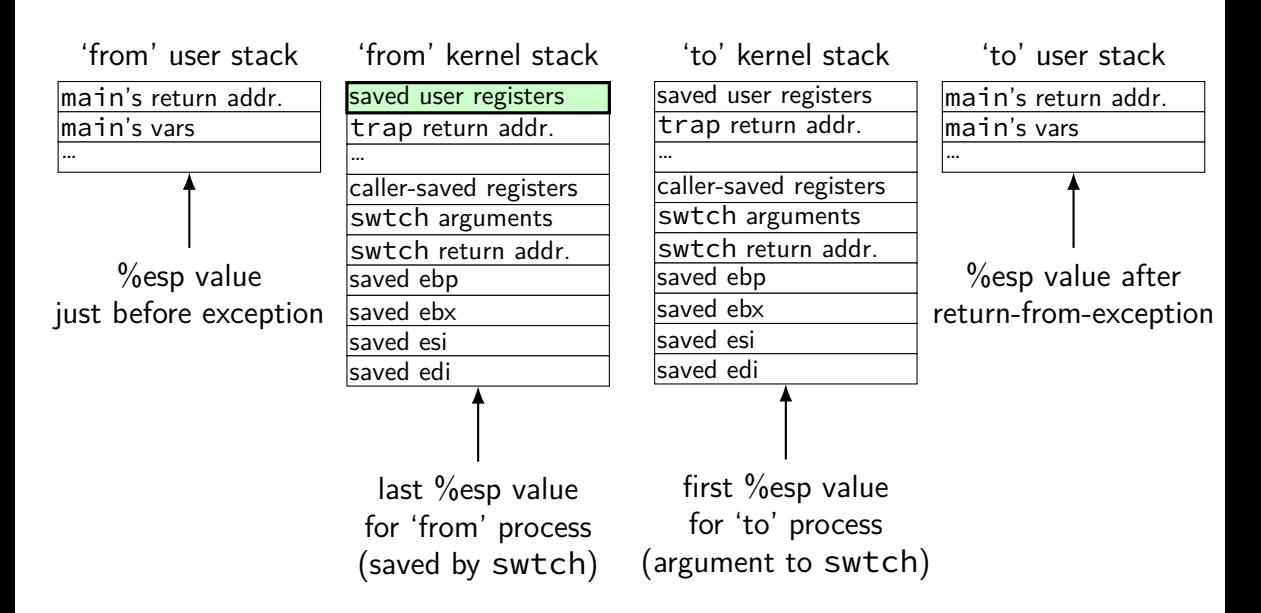

#### **exceptions in exceptions**

current kernel stack

```
alltraps:
  ... /* save registers
         ON KERNEL STACK*/
  pushl %esp
  call trap
      /* in trap(): */movl ..., %eax
```
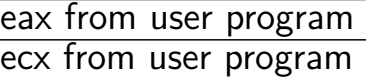

…

... ret

#### **exceptions in exceptions**

current kernel stack

```
alltraps:
  ... /* save registers
          ON KERNEL STACK*/
  pushl %esp
  call trap
       \frac{x}{i} in trap(): */
       movl ..., %eax
  ...
                                  \frac{1}{2}
```
eax from user program  $|$ eax from  $trap()$ ecx from user program ecx from trap()

ret

alltraps:  $\frac{\pi}{2}$  run a second time?? \*/ ... /\* setup registers on SAME KERNEL STACK \*/ pushl %esp call trap

#### **exceptions in exceptions**

current kernel stack

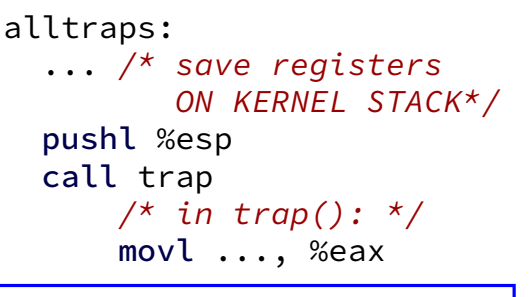

eax from user program eax from trap() ecx from user program ecx from trap()  $\frac{1}{2}$ 

... ret

solution: disallow this!

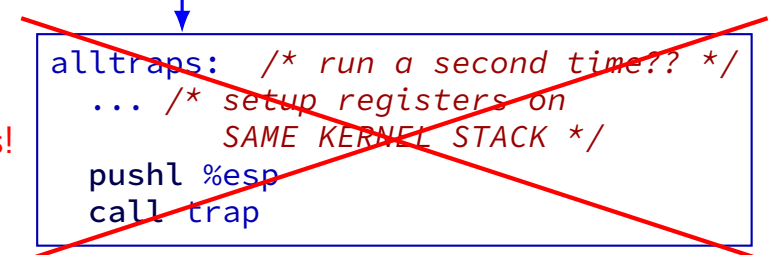

### **interrupt disabling**

CPU supports disabling (most) interrupts

interrupts will wait until it is reenabled

CPU has extra state: are interrupts enabled?

## **xv6 interrupt disabling**

xv6 policy: interrupts are usually disabled when kernel

## **xv6 interrupt disabling**

xv6 policy: interrupts are usually disabled when kernel

this policy makes xv6 easier to code…

disadvantages?

## **xv6 interrupt disabling**

xv6 policy: interrupts are usually disabled when kernel

this policy makes xv6 easier to code…

disadvantages? slow kernel code makes system hang? gaurenteeing minimum reaction time to keypress?